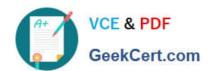

# A00-270<sup>Q&As</sup>

SAS BI Content Development

# Pass SASInstitute A00-270 Exam with 100% Guarantee

Free Download Real Questions & Answers PDF and VCE file from:

https://www.geekcert.com/a00-270.html

100% Passing Guarantee 100% Money Back Assurance

Following Questions and Answers are all new published by SASInstitute
Official Exam Center

- Instant Download After Purchase
- 100% Money Back Guarantee
- 365 Days Free Update
- 800,000+ Satisfied Customers

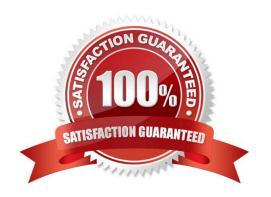

### https://www.geekcert.com/a00-270.html

2024 Latest geekcert A00-270 PDF and VCE dumps Download

#### **QUESTION 1**

What is the purpose of setting SAS Web Report Studio capabilities in SAS Management Console?

- A. Control member level security
- B. Control which application features are available
- C. Control who can log on to SAS Web Report Studio
- D. Control creation of CSS formats for custom report styles

Correct Answer: A

#### **QUESTION 2**

Which statement is true about SAS BIDashboard indicator interactions?

- A. Interactions are supported by all indicator display types
- B. Filter interactions always occur on the server
- C. Interactions are defined when the dashboard is created
- D. The target is selected before opening the \\'Set Up Indicator Interacts window

Correct Answer: A

#### **QUESTION 3**

Auser is working in Microsoft Excel with the SAS Add-in. How can the user refresh all of their SAS content at the same time?

- A. Use the Reports dialog
- B. Reconnect to the metadata server
- C. Select the entire worksheet and click refresh
- D. Use the Manage Content dialog

Correct Answer: C

#### **QUESTION 4**

A cube designer is creating a cube and has established the following dimension structure:

#### https://www.geekcert.com/a00-270.html 2024 Latest geekcert A00-270 PDF and VCE dumps Download

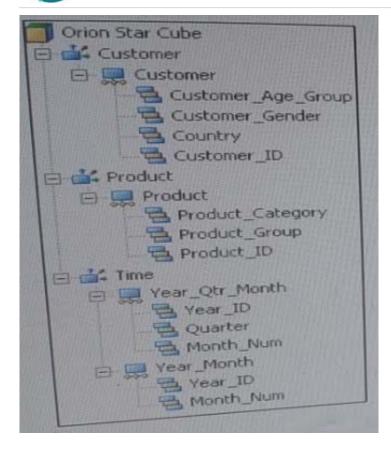

The cube designer would like to add the customer name and have it associated with the customer ID. Which action should the cube designer take?

- A. Add a level attribute to the Customer\_ID level
- B. Create a new hierarchy that contains Customer\_Name instead of Customer\_ID as a level
- C. Add a member property to the Customer\_ID level
- D. Add Customer\_NAME as a new level, placing if after Customer\_ID in the hierarchy

Correct Answer: D

#### **QUESTION 5**

A SAS report has been created in SAS Enterprise Guide and made available to SAS Web Report Studio. Which alterations can be made to the report in SAS Web Report Studio?

- A. Only headers and footers can be changed.
- B. No changes can be made.
- C. Report objects can be moved or deleted.
- D. Additional report objects can be added.

Correct Answer: B

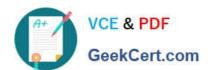

## https://www.geekcert.com/a00-270.html 2024 Latest geekcert A00-270 PDF and VCE dumps Download

Latest A00-270 Dumps

A00-270 PDF Dumps

A00-270 Study Guide